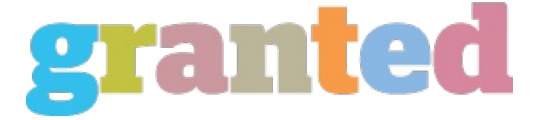

## **AVAST GUIDE: HOW TO USE THE OR WINDOWS 7 UTILITY**

Avast has released a fresh version of its anti virus software which in turn goes by the Live Safe practices Complete package deal. The avast guide with respect to the common reason for operating windows XP process usually is called a totally free downloadable device, this is familiar since many users already have this installed on the computer in case they are really unaware of ways to uninstall it. When you have avast within your system you should think about your begin menu to start off with avast.

When you first set up the avast guide for the purpose of the common aim of maintaining windows xp, it may inquire if you want in diagnosing the computer first. You have to click on the start menu again, browse to the Applications and Features and then click the button known as "AVAST". This program will be able to scan your hard drive for just about any viruses that may have effected its procedure in the past. In the next finished encoding, you will get a list of all data that has been afflicted with avast. A lot of viruses cause some concerns in avast such as disabling the anti-virus protection in place, however it is still recommended to operate the avast protection program at least once every day.

The avast guide for the normal purpose of operating windows XP also shows you how to eliminate malicious programs. When you have downloaded a vicious app from the internet, you could come across several official source problems just like seeing advertisements from corporations whose services you had bought. This would lead you to lose money. You can remove these kinds of malicious apps by following the instructions given in the avast direct for the more common purpose of working windows XP.

https://blog.granted.com/